*به نام خدا* 

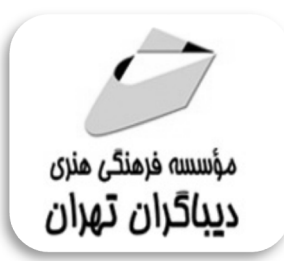

# **طراحی شبکه هاي کامپیوتري با نرم افزار شبیه سازي**

# **CISCO Packet Tracer**

**مؤلفان** 

**مهندس زینب فرهادي** 

**(کارشناس ارشد شبکه هاي کامپیوتري)** 

### **مهندس حامد محبتی**

**(استاد دانشگاه،فارغ التحصیل دانشگاه شهید بهشتی تهران)** 

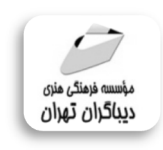

هرگونهچاپ وتکثیرازمحنویاتاینکتاب بدوناجازهکتبی ناشرممنوع است. متخلفان به موجب قانون حمايت حقوق مؤلغان،مصىنغانوھىرمىدان**تحتپيگردقانوىيقرارمى**گيرىد.

## **عنوان كتاب: طراحی شبکه هاي کامپیوتري با نرم افزار شبیه سازي Tracer Packet CISCO**

 **مولفان** : **مهندس زینب فرهادي مهندس حامد محبتی ناشر**: **موسسه فرهنگی هنري دیباگران تهران صفحه آرايي**: **فرنوش عبدالهی طراح جلد**:داریوش فرسایی **نوبت چاپ**: دوم **تاريخ نشر**: 1397 **چاپ و صحافي:**صدف **تيراژ**100: جلد **قيمت**: 450000 ریال **شابك**: 978-622-218-069-0 **نشاني واحد فروش:** تهران، ميدان انقلاب، خ كارگر جنوبي، روبروي پاساژ مهستان، پلاك ١٢٥١ تلفن: ٢٢٠٨٥١١١-٦٦٤١٠٠٤٦ **فروشگاههاي اينترنتي ديباگران تهران :**

 **WWW.MFTBOOK.IR www.dibagarantehran.com www.mftdibagaran.ir**

سرشناسه:فرهادي ،زینب-1369، عنوان و نام پدیدآور: طراحی شبکه هاي کامپیوتري با نرم افزار شبیه سازي PACKER CISCO TRACER / مولفان: زینب فرهادي،حامد محبتی. مشخصات نشر: **تهران : دیباگران تهران 1397:** مشخصات ظاهري**126**: **ص:مصور،** شابک: **978-622-218-069-0** وضعیت فهرست نویسی: **فیپا** موضوع:سیستم عامل اینترنتی سیسکوIOS CISCO موضوع:شبکه هاي کامپیوتري –شبیه سازي –نرم افزار computer networks-simulation methods-software:موضوع موضوع:شبکه هاي کامپیوتري-شبیه سازي computer networks-simulation methods : موضوع شناسه افزوده : محبتی ،حامد-1369، رده بندي کنگره: ١٣٩٧ ٢ط۴ف/٥/٥-٥١ TK  $\cdot\cdot\cdot$ ۶۲: رده بندی دیویی شماره کتابشناسی ملی5503314:

> **نشانی تلگرام:mftbook @لینک ربات دیباگران : dibagaranetehranbot@** اپلیکیشن دیباگران تهران را از سایت هاي اینترنتی دیباگران دریافت نمایید.

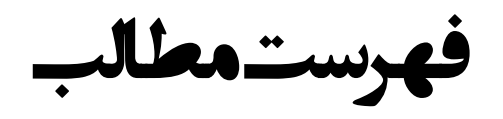

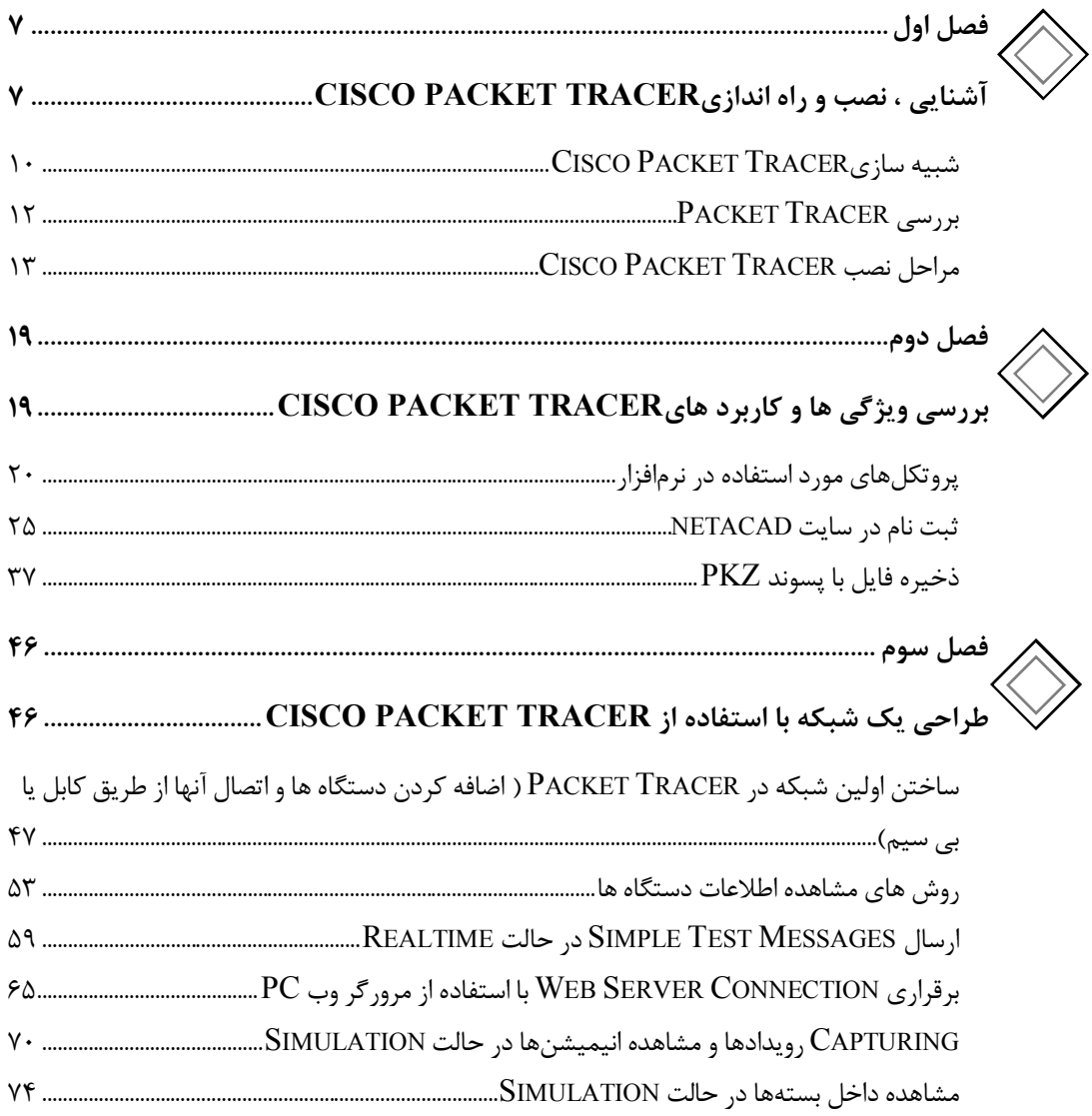

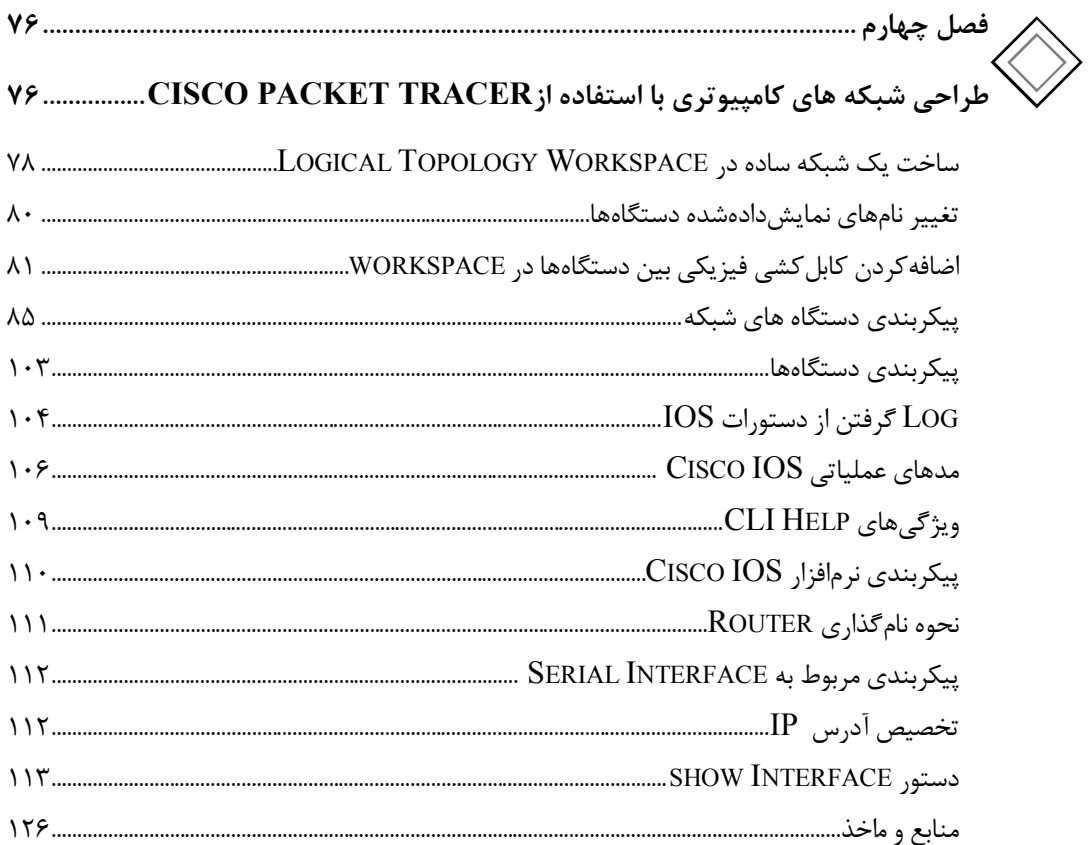

مقدمه ناشر

ا<br>ا ٔ ط*رمتی کیفیت امتیارات مؤسسه فربنگی ہنری دیپاکران ت*هران د*ر عرصہ کیآب ہایی است ک*ه بتواند<br>مسلمان ا<br>ا  $\ddot{\phantom{0}}$  $\ddot{\mathbf{z}}$  $\overline{a}$ ا67 د.- /8 ا - ا ن ر ر و \$% # روز !

حمد و سپس بير - مدن را كه به سط كه بيكران كود بين توطيق را به معت رازاني حمد كه بيكراني در راه اين در راه بيكر<br>ارتقاى دانش عمومى و فرهنگى اين مرز و بوم در زمينه چاپ و نشر كتب علمى دانشگاهى، علوم پايه و<br>به ويژه علوم كامپيو ارتقاي دانش عمومي و فرانستي بين مرز و بوم در زمينه چاپ و نشر كتب علمي دانشگي علمي به عهده<br>به ويژه علوم كامپيوتر و انفورماتيک گامهايي هرچند كوچک برداشته و در انجام رسالتي كه بر عهده<br>گستبدگي علوم و توسعه موزافتون آن شبارطي داريم، مؤثر واقع شويم.<br>گستردگي علوم و توسعه روزافزون آن، شرايطي را به وجود آورده كه هر روز شاهد تحولات اساسي

دريم. موثر واقع شويم.<br>گستردگي علوم و توسعا<br>چشمگيري در سطح ج<sub>ه</sub> گر گي گرد از گرد کردر کردن آن گسترش و توسعه نياز به منابع مختلف از جمله کتاب را به<br>چشمگيری در سطح جهان هستيم. اين گسترش و توسعه نياز به منابع مختلف از جمله کتاب را به<br>عنوان قديميترين و راحتترين راه دستيابي به اطلاعات و اط عنوان قديمىترين و راحتترين راه دستيابى به اطلاعات و اطلاعرسانى، بيش از پيش روشن مىنمايد.<br>در اين راستا، واحد انتشارات مؤسسه فرهنگى هنرى ديباگران تهران با همكارى جمعى از اساتيد،

مؤلفان، مترجمان، متخصصان، پژوهشگران، محققان و نيز پرسنل ورزيده و ماهر در زمينه امور نشر در بين رست و حد اختشارات موسسه افراده اي معرض اييد فران مهران با مستوري استي از استيده<br>مؤلفان، مترجمان، متخصصان، پژوهشگران، محققان و نيز پرسنل ورزيده و ماهر در زمينه امور نشر<br>درصدد هستند تا با تلاشهای مستمر خود برای رفع ک مودین، مترجمان، متخصصان، پژویستری، محققان و نيز پرسنل ورزيده و منابع پُربار، معتبر و<br>درصدد هستند تا با تلاشهای مستمر خود برای رفع کمبودها و نيازهای موجود، منابعی پُربار، معتبر و<br>کتاب که در دست دا بدیا همت "هفندسان نفنی، ف

در سدد و براي با تلاشهاي مستمر از ايران كريمبر كرد.<br>با كيفيت مناسب در اختيار علاقمندان قرار دهند.<br>كتابي كه در دست داريد با همت **"مهندسان زينب فرهادي –حامد محبتي "** و تلاش جمعي از با كيفيت مناسب در اختيار علاقمندان كرار منتقد.<br>كتابي كه در دست داريد با همت **"مهندسان زي**ا<br>همكاران انتشارات ميسر گشته كه شايسته است از همکاران انتشارات ميسر گشته که شايسته است از يکايک اين گراميان تشکر و قدردانی کنيم.<br>کارشناسی و نظارت بر محتوا: زهره قزلباش

همكاران انتشارات ميسر گشته كه شايسته كه شايسته كه شين كه شايسته كه شايسته كه شينه.<br>**كارشناسی و نظارت بر محتوا: زهره قزلباش**<br>در خاتمه ضمن سپاسگزاری از شما دانشپژوه گرامی درخواست میفماید با مراجعه به كارسناسي و نظارت بر محتوا: رهره قزلباس<br>در خاتمه ضمن سپاسگزاری از شما دانش<br>dibagaran.mft.info (ارتباط با مشتری) فرم<br>اسال نیوده انتشابات در اگرانستمان با که در خاتمه خاس سپاستراري از شما دانش پژونا گرامي در گراميد شيء به ايران با ما در دست با مراجع<br>dibagaran.mft.info (ارتباط با مشتری) فرم نظرسنجی را برای کتابی که در دست داريد تکميل و<br>باری فرماييد. dibagaran.mft.info (ارتباط با مشتری) فرم نظرسنجی را برای کتابی که در دست دارید تکمیل و روباط با مشتري، مرا كرستابي را براي كتابي كه در دست دريد تكميل و<br>ت ديباگران تهران را كه جلب رضايت و وفاداري مشتريان را هدف خود مي داند،<br>از گذشته خدمات و محصولات خود با تقدیم حضورتان نماییم. ر سال شرک در ديبا گران کردن را كه جلب را كه در انتشار را كه كه در كه در كه در كه در كه در گان را مشتريان را مش<br>یاری فرمایید.<br>امیدواریم همواره بهتر از گذشته خدمات و محصولات خود را تقدیم حضورتان نماییم.

ياري مرديبيد.<br>اميدواريم هموار اميدواريم الدوريم الزر گذشته خدمات از گذشته خدمات خدمات خدمات خدمات خدمات خدمات خدمات خدمات خدمات حضورتان<br>مدير از<br>مؤسسه فرهنگی هنری

مدير انتشارات<br>مؤسسه فرهنگے هنري ديباگران تهران مؤسسه فرهنگي هنري ديباگران تهران bookmarket@mft.info

#### **مقدمه مولف**

امروزه استفاده از شبکه هاي کامپیوتري به حدي گسترده و فراگیر شده است که می توان آن را یکی از الزامات دنیاي فناوري اطلاعات دانست زیرا بدون مفاهیم و وجود شبکه هاي کامپیوتري عملآ ارتباطات و اشتراك گذاري اطلاعات و فایل ها بی معنی خواهد بود، حال با وجود میزان اهمیتی که شبکه هاي کامپیوتري در عصر حاضر دارند باید بستري مناسب براي آموزش و توسعه شبکه هاي کامپیوتري به هنرجویان این حوزه فرآهم آید، از آنجا که تجهیزات فیزیکی شبکه هاي کامپیوتري روز به روز در حال توسعه و پیشرفت هستند و همروند قیمت هاي ابزارهاي کامپیوتري نیز روز به روز در حال افزایش هستند و بروزآوري این تجهیزات شاید براي همه هنرجویان نه بصرفه و نه مقدور باشد، با گسترش فناوري ها و نرم افزارهاي شبیه سازي و کمک آن به علوم مختلفی که امکان خطا و اشتباه در آن ها غیرممکن است یا هزینه یکبار امتحان آن شرایط بصرفه نمی باشد می توانیم از فناوري شبیه سازي استفاده کنیم مانند شبیه سازي در عمل هاي جراحی حساس، پرواز هواپیما در شرایط هاي سخت و... شبکه هاي کامپیوتري نیز از این قاعده مستثنی نیست و آنچه در این کتاب می خوانیم آموزش طراحی شبکه هاي کامپیوتري با استفاده از نرم افزار شبیه سازي Tracer Packet Cisco است که با زبانی ساده به معرفی این نرم افزار و به نحوه نصب آن می پردازد به صورتی که در فصول دوم این کتاب به معرفی ابزارها و منوها و امکانات نرم افزار شبیه ساز Tracer Packet Cisco می پردازد و در ادامه در فصل سوم شروع به طراحی یک شبکه کامپیوتري با استفاده از wizard نرم افزار و ابزار هاي موجود می پردازد و در نهایت در فصل سوم به بررسی دقیق تري به طراحی شبکه هاي کامپیوتري می پردازد و شبکه ها را از طریق خط فرمان Interface Line Command یاهمان CLI بررسی می کند تا شما بتوانید به راحتی هر نوع از شبکه هاي کامپیوتري را در هر ابعادي که میخواهید طراحی کنید.

مهندس حامد محبتی

مهندس زینب فرهادي